### Zeri di una funzione

- Ricerca delle (eventuali) **radici reali di una funzione** che si supporrà definita e continua in un certo intervallo dell'asse x
- La ricerca delle radici approssimate è composta da:
	- 1) separazione delle radici  $\rightarrow$  determinare gli intervalli a,b che contengono una sola radice che contengono una sola radice
	- 2) **calcolo di un valore approssimato** della radice e **miglioramento** di tale valore fino ad ottenere la precisione desiderata (iterazione)

### Funzioni continue - Proprietà

Se una funzione continua  $f(x)$  assume in due punti a e b valori di segno opposto, esiste almeno un valore ξ (o un numero dispari di punti) compreso fra a e b in cui  $f(x)=0$ 

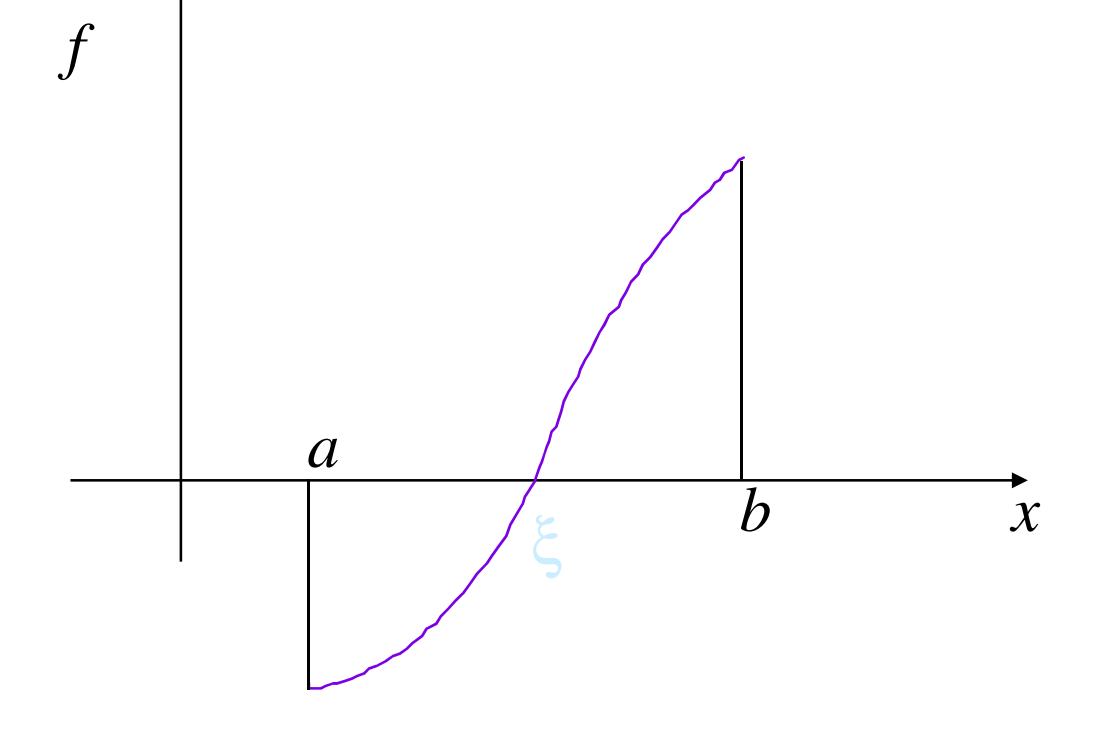

### Metodo della bisezione

- 1. Dividere l'intervallo [a,b] a metà: $c = (a + b)/2 \Rightarrow$  calcolare  $f(c)$ <br> $\lambda = 0 \Rightarrow$  radian travata fin
- 2. **f(c) = 0**  $\rightarrow$  radice trovata, fine procedimento.<br>3 **f(c) > 0**  $\rightarrow$  trascurare l'intervallo destro [c b]
- 3. **f(c) > 0**  $\rightarrow$  trascurare l'intervallo destro [c,b]  $\rightarrow$ <br>importe b c, prosequire col punto 5 imporre  $b = c$ , proseguire col punto 5
- 4. **f(c) < 0**  $\rightarrow$  trascurare l'intervallo sinistro  $[a,c] \rightarrow$ imporre  $a = c$ , procedere da 5
- 5. Se **[a, b] < 2**<sup>ε</sup>, terminare (ε è la precisione desiderata) Altrimenti proseguire da 1

In pratica, si approssima la funzione con la retta che passaper i punti  $(a, sign(f(a)))$ ,  $(b, sign(f(b))$ 

### Problemi da affrontare…

- …a parte l'implementazione dell'algoritmo
- Dove codificare la funzione di cui calcolare gli zeri?
	- Dentro l'algoritmo?
	- Da qualche altra parte?
- Come trattare gli eventuali errori?
	- Stampe dentro l'algoritmo?
	- Restituzione di un codice d'errore?
- Come organizzare il codice?
	- Tutto in un file?
	- Separazione di moduli funzionali in file diversi?

…le risposte sono abbastanza ovvie…

### Definizione della funzione

**Service Service** ■ Se definita internamente al modulo dove si definisce l'algoritmo, il modulo non può essere riutilizzato  $\odot$ 

#### **Service Service** ■ Soluzione:

- Dichiarazione in un header file (Funzione.h)
- Definizione nel corrispondente file sorgente (Funzione.c)
- Riusabilità a livello di codice oggetto: con operazioni di linking diverse è possibile collegare definizioni diverse della funzione

### Definizione della funzione

```
■ Funzione.h
```
**double funzione(double x);**

```
■ Funzione.c
#include "Funzione.h"double funzione(double x){return x*x - 2;
}Complicabile "a piacere"…
```
### Trattamento degli errori

- Restituire un codice diverso a seconda del successo o del tipo di errore avvenuto
- I codici d'errore sono definiti "da qualche parte" e sono facilmente decodificabili
	- Può essere prevista una funzione che dato il codice stampa a video qualcosa che indichi che cosa è accaduto
- **Come** definire i codici d'errore?
	- •Costanti descritte da commenti nel codice
	- •Costanti simboliche
- **Dove** definire i codici d'errore?
	- Nel **main()** sperando che funzioni tutto…
	- In un header file specifico...
	- Vicino alla dichiarazione dell'algoritmo di calcolo degli zeri...

# Definizioni comuni – **Common.h**

**#define BOOLEAN int#define TRUE 1#define FALSE 0**

# Definizione codici d'errore – **Zeri.h**

**#define CODICEUSCITA int**

**#define OK 0**

**#define TROPPEITERAZIONI 1**

**#define INTERVALLONONVALIDO 2**

Stampa un messaggio "amichevole" in base al codice in ingresso

**void printCodiceUscita(CODICEUSCITA code);**

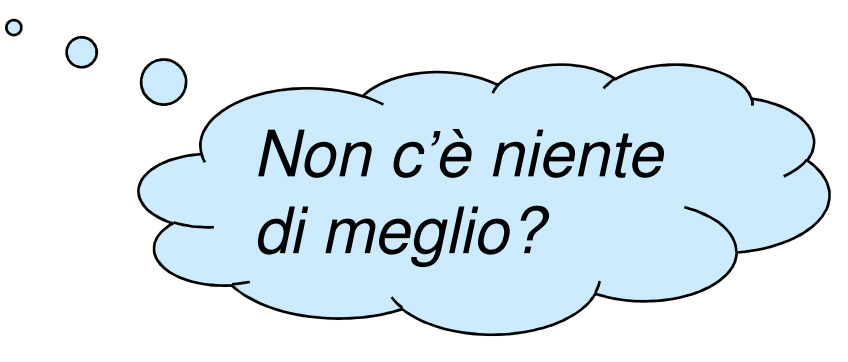

# Definizione degli errori – **Zeri.c**

```
#include <stdio.h>#include "Zeri.h"void printCodiceUscita(CODICEUSCITA code){switch (code){
case OK: printf("Ok.");break;
case TROPPEITERAZIONI: printf("Troppe iterazioni.");break;
case INTERVALLONONVALIDO: printf("Intervallo non valido.");break;
default: printf("Codice sconosciuto.");break;}}
```
### Algoritmo

- Valori in ingresso:
	- Estremi dell'intervallo: a, b
	- Numero massimo di iterazioni
	- Precisione desiderata
- Valori in uscita:
	- Codice d'uscita
	- Valore dello zero

#### Algoritmo – Interfaccia

File Zeri.h

**#include "Common.h"#include "Funzione.h"**

**CODICEUSCITA bisezione(double a, double b, int maxIterazioni, double epsilon, double \*xZero)**

### Algoritmo - Pseudocodice

- Se gli estremi non sono ordinati, ordinare gli estremi
- I valori della funzione calcolati agli estremi hanno lo stesso segno → Intervallo non valido<br>Iterare fine a reggiungere il *n*u
- Iterare fino a raggiungere il **numero massimo di iterazioni** o finché non si raggiunge la **precisione desiderata**:
	- •Calcolare la funzione agli estremi correnti
	- Calcolare la funzione nel punto medio rispetto agli estremi correnti
	- Se la funzione calcolata nel punto medio ha lo stesso segno dell'estremo sinistro, il nuovo estremo sinistro è il punto medio
	- Altrimenti il nuovo estremo destro è il punto medio
	- Stop quando i due estremi sono abbastanza vicini oppure quando si è trovata la radice – in entrambi i casi la soluzione da restituire è il valore medio dell'intervallo

### Algoritmo – codifica

- Serve una funzione per il calcolo del valore assoluto di un **double**
- In C esiste solo quella per il calcolo del valore assoluto di un **int**

```
double doubleAbs(double value){return ((value<0) ? -value : value);}
```

```
Algoritmo – codifica
```

```
CODICEUSCITA bisezione(double a, double b, int maxIterazioni, double epsilon, double *xZero){int i;
double xa, xb; //Estremi correnti
double fa, fb; //Valori di f agli estremi correnti
double xm, fm; //Valore medio estremi + corrisp. valore di f
    BOOLEAN stop = FALSE;if (a > b) 
{ //Estremi non ordinati --> scambiarexb = a;
xa = b;}
else
{ xa = a;
xb = b;}
```
continua…

#### Algoritmo – codifica

**}**

```
if (funzione(xa) * funzione(xb) >= 0){ return INTERVALLONONVALIDO;
}
for (i = 0; i < maxIterazioni && !stop; i++){ fa = funzione(xa);
fb = funzione(xb);
xm = (xa + xb) / 2;fm = funzione(xm);if (fm * fa < 0)xb = xm;elsexa = xm;
stop = ((fm == 0.0) || (doubleAbs(xb - xa) < epsilon));
}if (stop)
{ *xZero = xm;return OK;}
else
{ return TROPPEITERAZIONI;}
```
### Algoritmo – main()

```
#include <stdio.h>
#include <math.h>
#include "Common.h"#include "Zeri.h"int main(void){double zero;
CODICEUSCITA code;
code = bisezione(0, 2, 30, 0.0001, &zero);if (code == OK){printf("Zero: %.10f\n\n", zero);}
else{printCodiceUscita(code);printf("\n\n");}
return (1);}
```
### Notare che…

- **L'algoritmo così codificato non interagisce mai con** l'interfaccia utente (la console)…
- …potrebbe essere utilizzato anche in un mondo **diverso** rispetto a quello della console!
- Risultato ottenuto:
	- **Disaccoppiando** il codice di calcolo dal codice di interazione
	- Cercando di **standardizzare l'interfaccia** di interazione and the state of the problema del trattamento degli errori

Ma si può fare di meglio!

- **La procedura di stampa degli errori potrebbe** non stampare...
	- ...evitando di introdurre una dipendenza dalla console
- Se restituisse delle stringhe sarebbe perfetto:
	- Una stringa è indipendente dal "dove" verrà messa in output
		- $\mathcal{L}_{\mathcal{A}}$  , and the set of the set of the set of the set of the set of the set of the set of the set of the set of the set of the set of the set of the set of the set of the set of the set of the set of the set of th — Console
		- <mark>– I</mark>nterfaccia grafica
		- Stampante...

# Altri algoritmi di calcolo degli zeri

- Il procedimento base è sempre lo stesso...
- …cambia solo il modo di avvicinarsi alla soluzione!
	- Detto  $\xi$  lo zero di f (appartenente all'intervallo [a,b]), sia  $x<sub>o</sub>$ una arbitraria approssimazione dello zero ξ nell'intervallo [a,b]:
	- Si approssima la funzione con una retta passante per il punto  $(x_{0,}$ , $\mathit{f}(x_{0}))$  la cui equazione è:

**y = K0(x-x0) + f(x0)**

- L'intersezione tra la retta e l'asse delle ascisse dà origine alla nuova approssimazione  $\overline{x}_1$  $\zeta$ , della radice ξ
- Si itera fino a raggiungere la precisione desiderata

## Altri algoritmi di calcolo degli zeri

- Metodi:
	- Corde
	- Secanti
	- Newton Rhapson
- Questi metodi si basano su approssimazioni successive della funzione  $f$  con rette del tipo:

 $y = K_{i}(x-x_{i}) + f(x_{i})$ 

Ogni metodo differisce dagli altri per la **scelta del coefficiente angolare Ki**